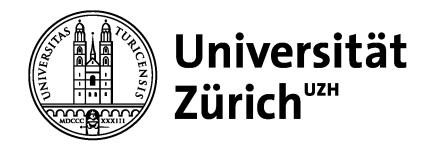

## **Medizinische Fakultät**

## **Anleitung Lungen-Modell**

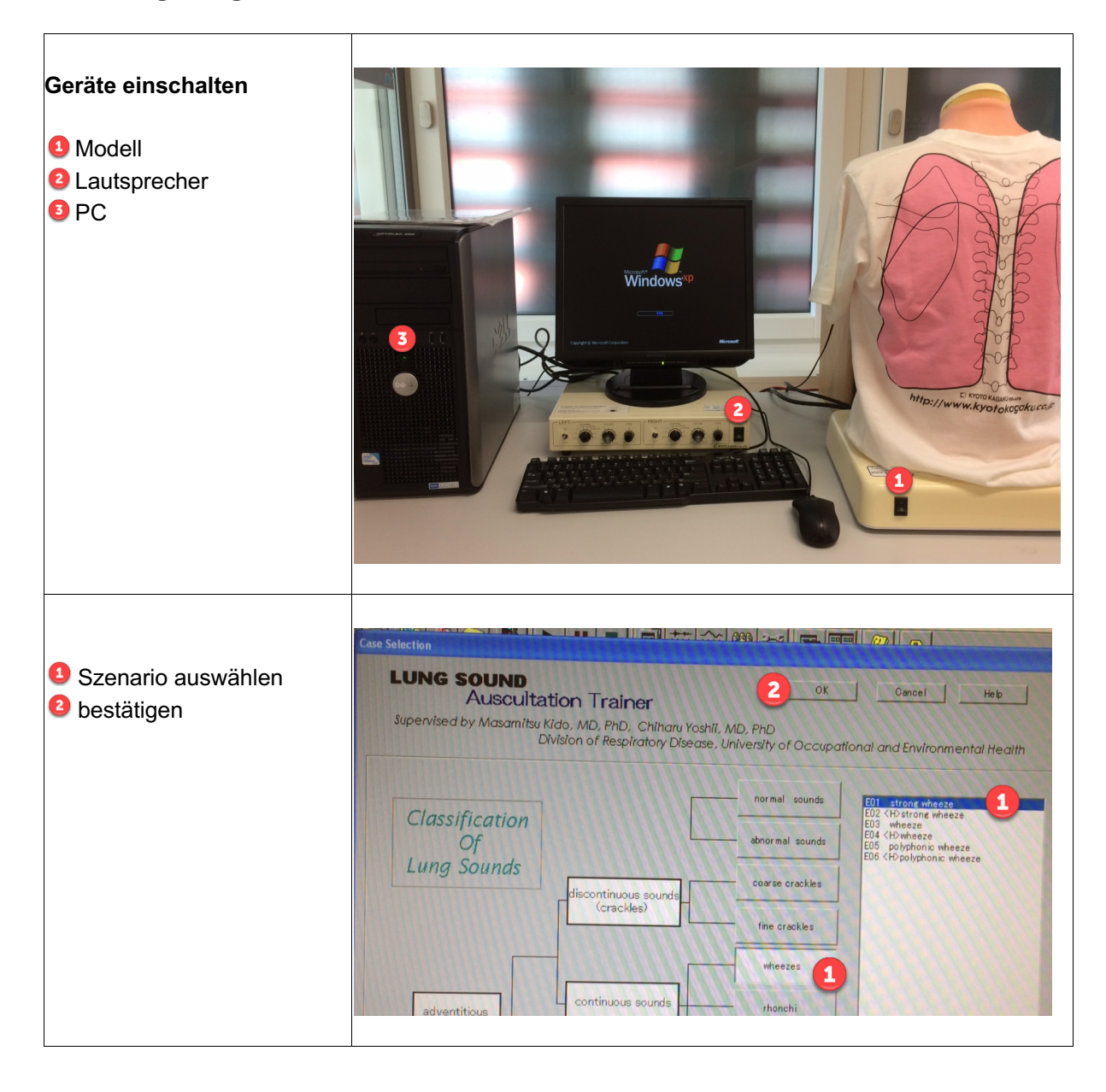

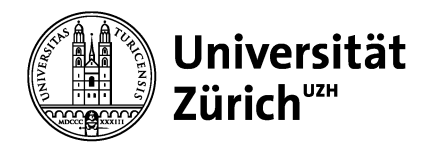

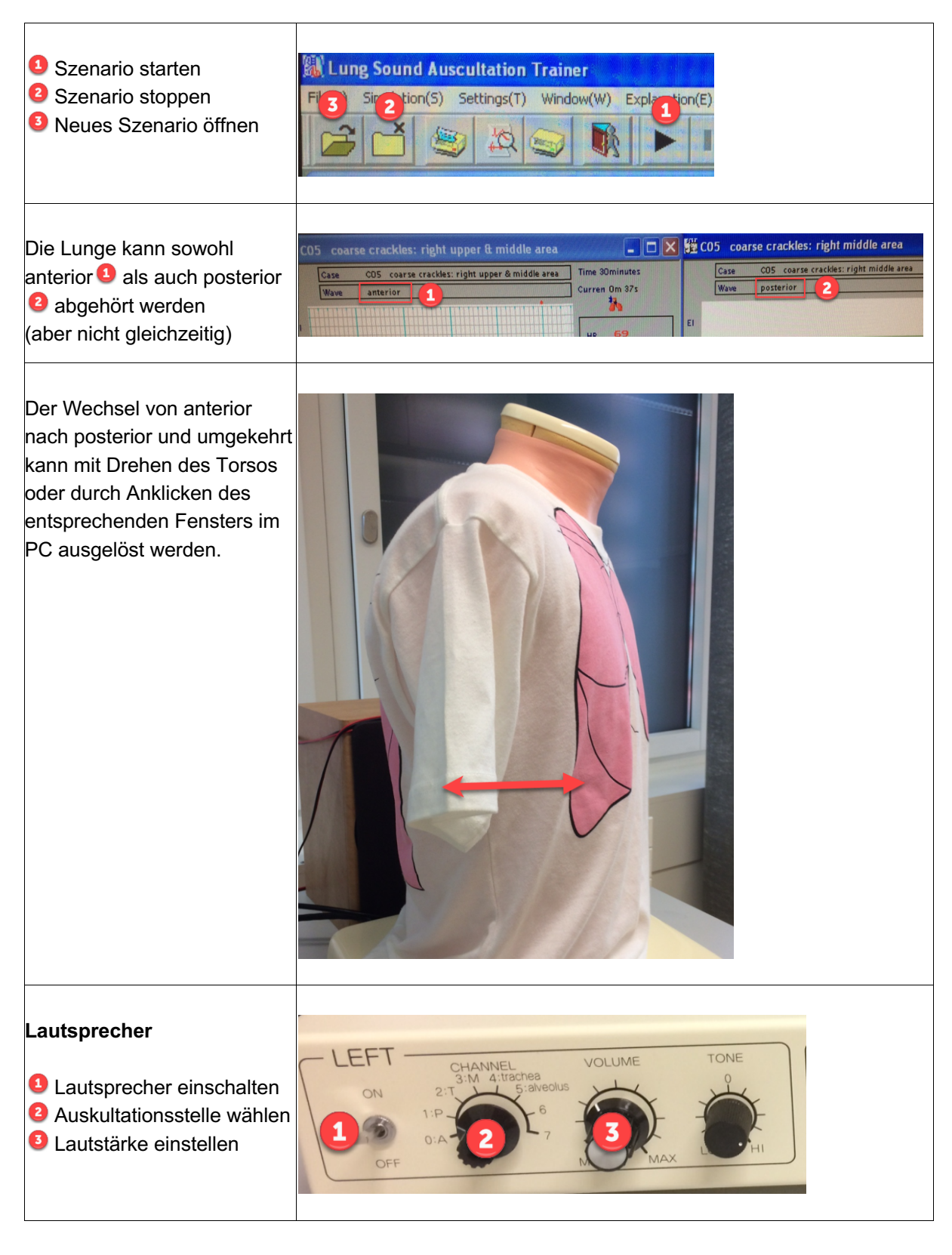

Bitte melden Sie allfällige Störungen und Defekte im Büro 176 oder: Jutta Bisaz: jutta.bisaz@dekmed.uzh.ch Valeska Stolz: valeska.stolz@dekmed.uzh.ch